## **Electronic File Submission Guidelines**

## **Suggested Design Software**

Adobe Illustrator, Adobe Photoshop, and Adobe InDesign (Adobe Creative Cloud)

## **Acceptable File Formats** AI, PDF, EPS, PSD, INDD **High Resolution PDF Preferred**

Winston Packaging requires a hard proof or viewing resolution PDF of the finished artwork with each file submission.

## **Suggested Artwork Checklist**

The artwork file has been created using the structure file provided by Winston Packaging.

The artwork file and ALL support art (rasterized images) should be built using CMYK, Grayscale and/or PANTONE spot colors, not RGB.

ALL used images should be embedded and/or provided and should be at a minimum of 300 dpi. **Embedded images are preferred.** 

ALL used fonts should be converted to outlines and/or provided. Outline fonts are preferred.

A minimum of .125" bleed has been added to extend past the structure's specified trim.

To submit artwork files please contact your Account Manager to receive secure access to our Cloud Drive.

> For additional information or questions please contact Dan Tingler: dtingler@winstonpackaging.com or direct phone line (336) 896-7654.

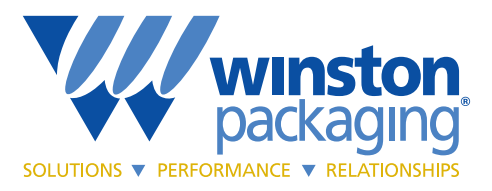

8095 North Point Blvd. . Winston-Salem, NC 27106 336.759.0051 · Fax: 336.759.0304 www.winstonpackaging.com

Updated 9/25/20